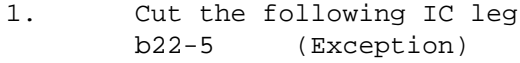

- 2. Install the following blue wires i16-3 to b22-5 (IC Leg) b22-5 to b52-8 (Exception Dispatch)
- 3. Remark Board as Rev Cg

## [IVY]<DoradoLogic> IFU-Cf-to-Cg-mwRW.sil

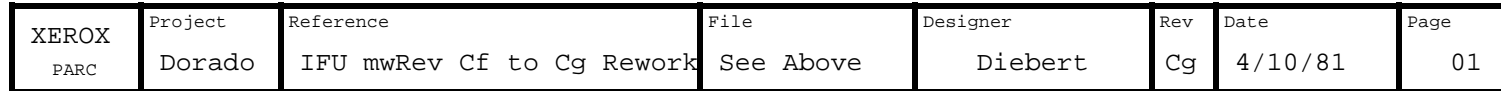